Λειτουργίες

Λειτουργιών Παραγωγής

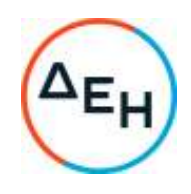

Αριθμός Πρόσκλησης: ΔΠΛΠ - 903250

Αντικείμενο: Προμήθεια ανταλλακτικών μονάδων No 3-4 WARTSILA VASA 12V32LN Ser. Num.4067- 4070 και No 8 WARSTILA VASA18V32 Ser. Num.20116 του ΑΣΠ Θήρας

## **ΣΥΜΠΛΗΡΩΜΑ Νο 1**

Με το παρόν Συμπλήρωμα Νο1 παρατείνεται η καταληκτική ημερομηνία υποβολής προσφορών:

## **ΝΕΑ ΚΑΤΑΛΗΚΤΙΚΉ ΗΜΕΡΟΜΗΝΙΑ ΚΑΙ ΩΡΑ ΥΠΟΒΟΛΗΣ ΠΡΟΣΦΟΡΩΝ: 18.01.2023 και ΩΡΑ 13:00**